**VARIABLES INPUT & OUTPUT KEYWORDS COMMENTS**

# **IN C++ LANGAUGE**

*Setting By : Lect. Waleed Rasheed*

Second Lecture

#### **Variables :**

A variable is a symbolic name for a memory location in which data can be stored and subsequently recalled. Variables are used for holding data values so that they can be utilized in various computations in a program. All variables have two important attributes:

· A **type** which is established when the variable is defined (e.g., integer, real, character). Once defined, the type of a C++ variable cannot be changed.

· A **value** which can be changed by assigning a new value to the variable. The kind of values a variable can assume depends on its type. For example, an integer variable can only take integer values (e.g., 2, 100, -12).

An **identifier** is a user defined name; variable names are identifiers. Identifiers must not be spelled the same as keywords such as if and while.

A name should consist of one or more characters, each of which may be a letter (i.e., 'A'-'Z' and 'a'-'z'), a digit (i.e., '0'-'9'), or an underscore character ('\_'), except that the first character may not be a digit. Upper and lower case letters are distinct. For example:

salary // valid identifier salary2 // valid identifier 2salary // invalid identifier (begins with a digit) \_salary // valid identifier Salary // valid but distinct from salary

## **C++ Keywords**

C++ reserves a set of words for use within the language as keywords. Keywords may not be used as program identifiers.

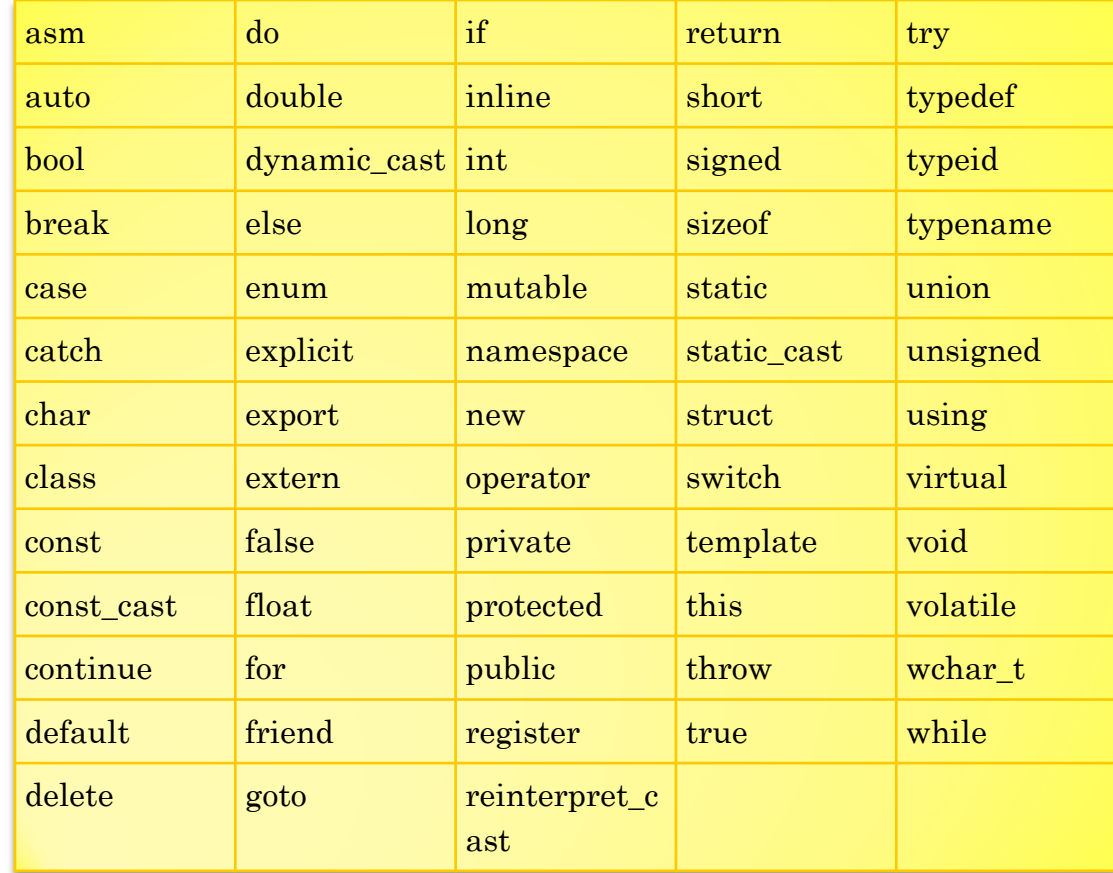

C++ defines a set of arithmetic types, which represent integers, floating-point numbers, and individual characters and boolean values. In addition, there is a special type named void. The void type has no associated values and can be used in only a limited set of circumstances. The void type is most often used as the return type for a function that has no return value.

The size of the arithmetic types varies across machines. By size, we mean the number of bits used to represent the type. The standard guarantees a minimum size for each of the arithmetic types, but it does not prevent compilers from using larger sizes. Indeed, almost all compilers use a larger size for int than is strictly required.

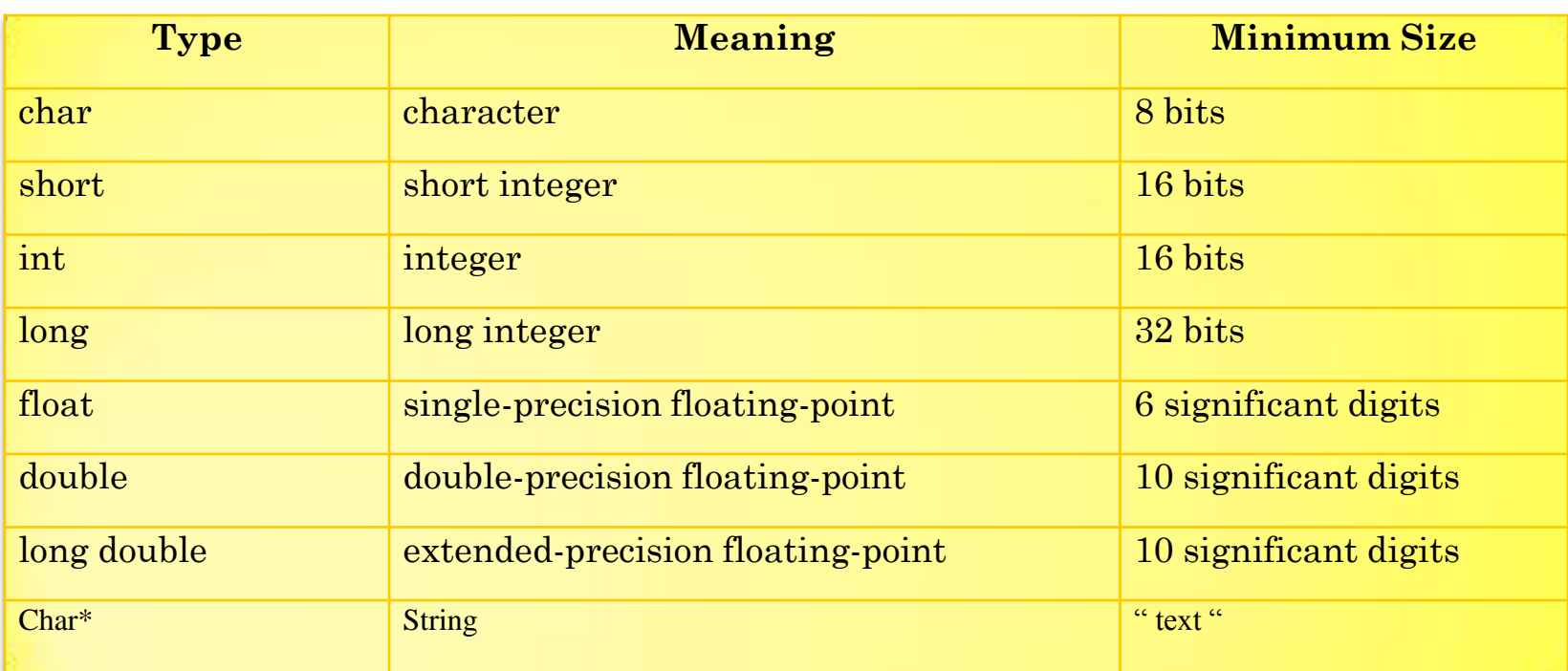

#### Examples

```
int salary = 32767; \text{/} \text{/} -32769 \text{ } \text{~} \text{/} \text{/} \text{~} \text{/} \text{~} 32767long price = 4500000;
float interestRate = 0.06;
double pi = 3.141592654; //but rounded to 5 digit after dot.
char ch = 'A';char *str = "HELLO";
```
# **Note:**

A long string may extend beyond a single line, in which case each of the

preceding lines should be terminated by a backslash. For example:

"Example to show \

the use of backslash for  $\setminus$ 

writing a long string"

The backslash in this context means that the rest of the string is continued on the next line. The above string is equivalent to the single line string:

"Example to show the use of backslash for writing a long string"

### **Simple Input/Output**

The most common way in which a program communicates with the outside world is through simple, character-oriented Input/Output (IO) operations. C++ provides two useful operators for this purpose: >> for input and << for output.

Examples

------------------

 $\text{cin}>>\text{x}>>\text{y}>>\text{z};$ cout<<x<<y<<z; cout << "sum=" << sum;  $\text{cout}<<^{\text{``}}x+y="<$ 

#### **Comments**

Comments start with /\* and end with \*/. These comments do not read. For example: /\* this is a comment still a comment \*/ A comment can also start with //, extending to the end of the line. For example: const int max\_widget  $= 42$ ; // Largest size of a widget note: // with one line …

```
/* with multiline … */
```
#### **Escape Sequences for Nonprintable Characters**

Some characters are nonprintable. A nonprintable character is a character for which there is no visible image, such as backspace or a control character. Other characters have special meaning in the language

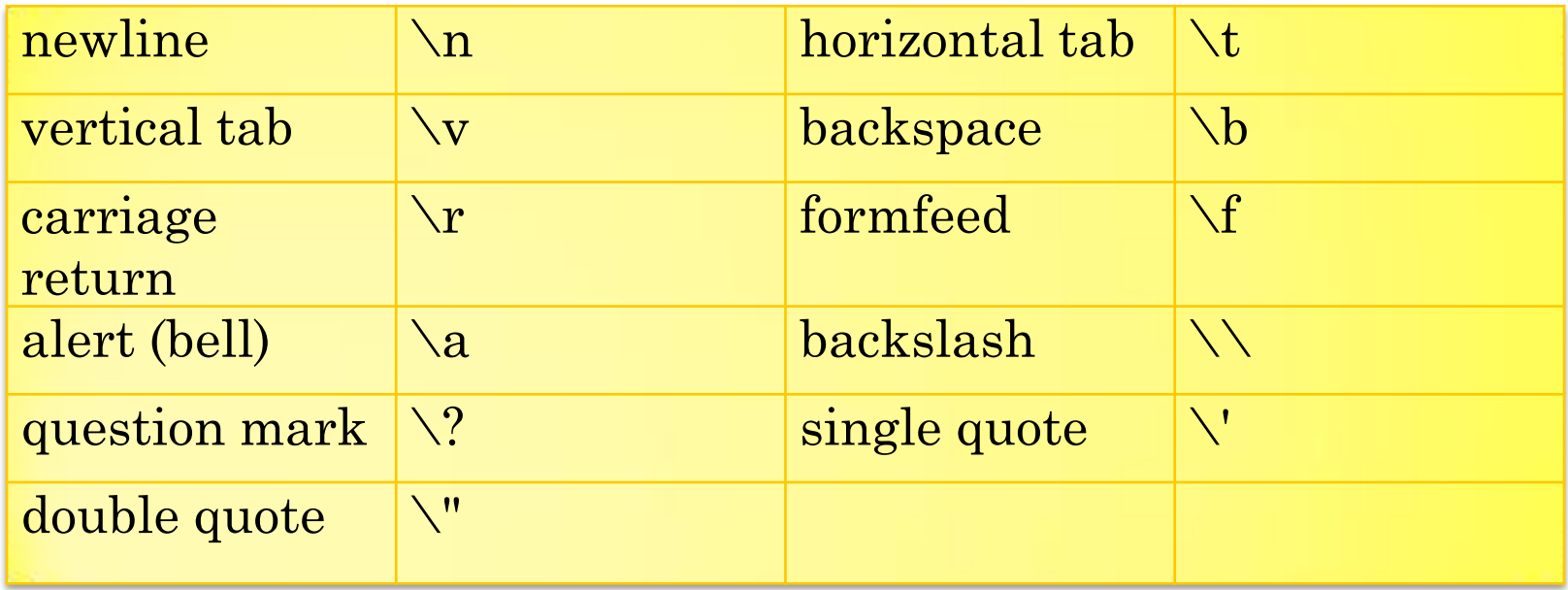

# **Arithmetic Operators**

#### C++ provides five basic arithmetic operators.

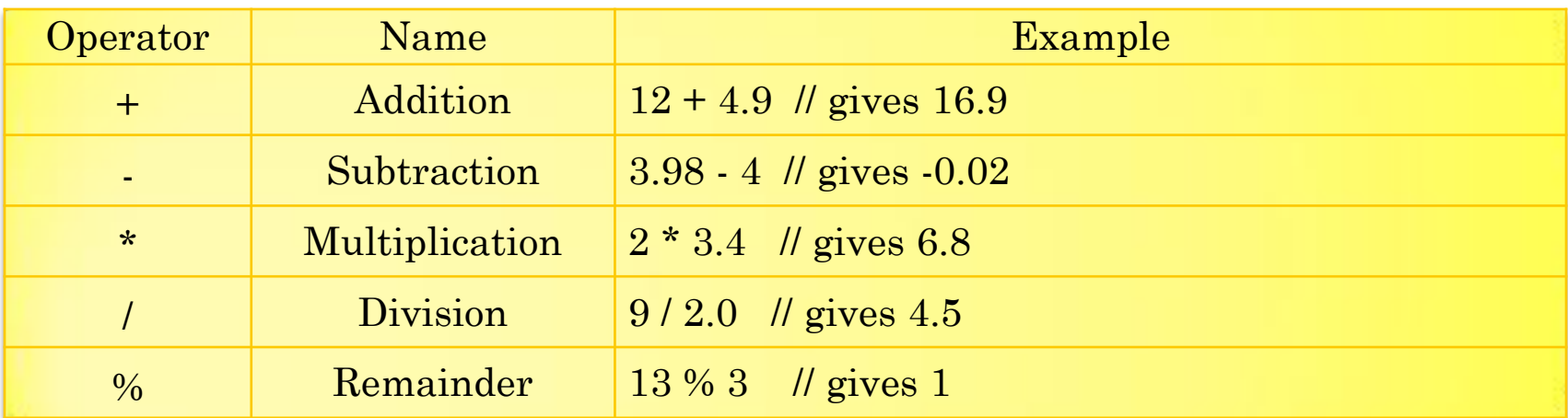

Integer division always results in an integer outcome (i.e., the result is always rounded down). For example:

9 / 2 // gives 4, not 4.5!

-9 / 2 // gives -5, not -4!

To obtain a real division when both operands are integers, you should cast one of the operands to be real:

int  $\text{cost} = 100$ ;

int volume = 80;

double unitPrice =  $\cos t$  / (double) volume; // gives 1.25